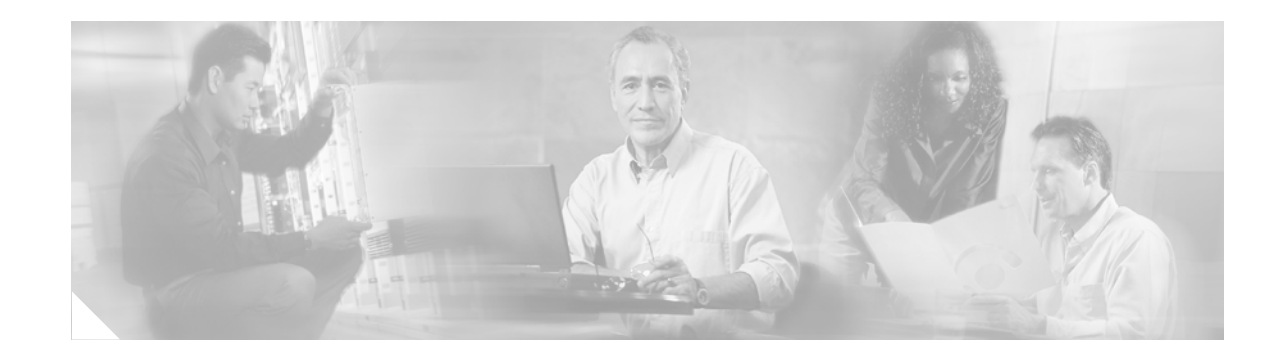

# **Pseudowire Emulation Edge-to-Edge MIBs for Ethernet Services**

The Pseudowire Emulation Edge-to-Edge (PWE3) MIBs for Ethernet Services provide Simple Network Management Protocol (SNMP) support within an Any Transport over Multiprotocol Label Switching (AToM) infrastructure emulating Ethernet services over packet switched networks (PSNs). The PWE3 MIBs include the CISCO-IETF-PW-MIB (PW-MIB), the CISCO-IETF-PW-MPLS-MIB (PW-MPLS-MIB), and the CISCO-IETF-PW-ENET-MIB (PW-ENET-MIB).

#### **Feature History for the PWE3 MIBs**

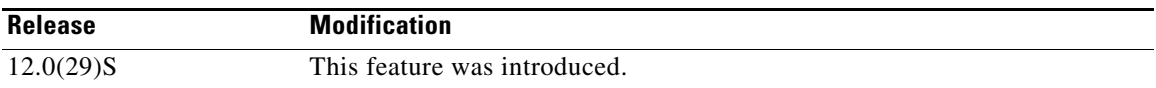

#### **Finding Support Information for Platforms and Cisco IOS Software Images**

Use Cisco Feature Navigator to find information about platform support and Cisco IOS software image support. Access Cisco Feature Navigator at [http://www.cisco.com/go/fn.](http://www.cisco.com/go/fn) You must have an account on Cisco.com. If you do not have an account or have forgotten your username or password, click **Cancel** at the login dialog box and follow the instructions that appear.

# **Contents**

**CISCO SYSTEMS** 

والمناسب لمناس

- [Prerequisites for the PWE3 MIBs, page 2](#page-1-0)
- **•** [Restrictions for the PWE3 MIBs, page 2](#page-1-1)
- [Information About the PWE3 MIBs, page 2](#page-1-2)
- **•** [How to Configure the PWE3 MIBs, page 17](#page-16-0)
- **•** [Configuration Examples for the PWE3 MIBs, page 19](#page-18-0)
- **•** [Additional References, page 20](#page-19-0)
- **•** [Command Reference, page 22](#page-21-0)
- **•** [Glossary, page 33](#page-32-0)

Ι

# <span id="page-1-0"></span>**Prerequisites for the PWE3 MIBs**

- **•** SNMP must be installed and enabled on the label switch routers (LSRs).
- **•** MPLS must be enabled on the LSRs.
- **•** Pseudowires must be configured with Ethernet access circuits. (For more detailed information, see the *[Any Transport over MPLS](http://www.cisco.com/univercd/cc/td/doc/product/software/ios120/120newft/120limit/120s/120s28/fsatom28.htm)* feature module.)

# <span id="page-1-1"></span>**Restrictions for the PWE3 MIBs**

This implementation of the PWE3 MIBs is limited to read-only (RO) permission for MIB objects except for the cpwVcUp and cpwVcDown notification enable object, cpwVcUpDownNotifEnable, which, for purposes of this release, has been extended to be writable by the SNMP agent.

- **•** The following tables in the PW-MIB are not supported in this release:
	- **–** cpwVcPerfCurrentTable
	- **–** cpwVcPerIntervalTable
- The following objects in the PW-MPLS-MIB are not supported in this release:
	- **–** cpwVcMplsOutboundIndexNext
	- **–** cpwVcMplsInboundIndexNext
- **•** The following tables in the PW-ENET-MIB are not supported in this release:
	- **–** cpwVcEnetMplsPriMappingTable
	- **–** cpwVcEnetStatsTable

# <span id="page-1-2"></span>**Information About the PWE3 MIBs**

To configure the PWE3 MIBs, you need to understand the following concepts:

- **•** [What is a Pseudowire, page 3](#page-2-0)
- **•** [PWE3 MIBs Architecture, page 3](#page-2-1)
- **•** [Components and Functions, page 4](#page-3-0)
- **•** [MIB Tables in the PW-MIB, page 4](#page-3-1)
- **•** [MIB Tables in the PW-MPLS-MIB, page 10](#page-9-0)
- **•** [MIB Tables in the PW-ENET-MIB, page 14](#page-13-0)
- **•** [Objects, page 15](#page-14-0)
- **•** [Scalar Objects, page 15](#page-14-1)
- **•** [Notifications, page 16](#page-15-0)
- **•** [Benefits, page 16](#page-15-1)

## <span id="page-2-0"></span>**What is a Pseudowire**

A pseudowire is a point-to-point connection between pairs of provider edge (PE) routers ([Figure 1](#page-2-2)). Its primary function is to emulate services like Ethernet over an underlying core MPLS network through encapsulation into a common MPLS format. By encapsulating services into a common MPLS format, a pseudowire allows carriers to converge their services to an MPLS network.

#### <span id="page-2-2"></span>*Figure 1 Sample Pseudowire Topology*

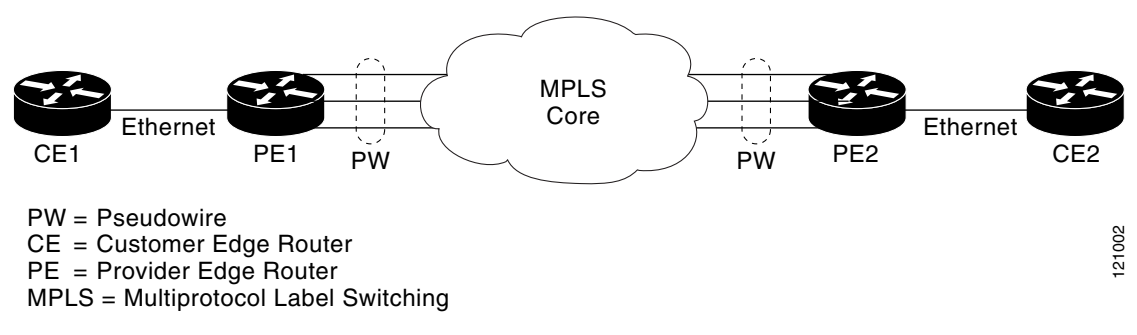

## <span id="page-2-1"></span>**PWE3 MIBs Architecture**

I

The PWE3 MIBs architecture shown in [Figure 2](#page-2-3) categorizes three groups of MIBs that when used together, provide a complete picture of the emulated service; the native transport, which carries the service across the core network; and the relationship between the two.

<span id="page-2-3"></span>*Figure 2 PWE3 MIBs Architecture*

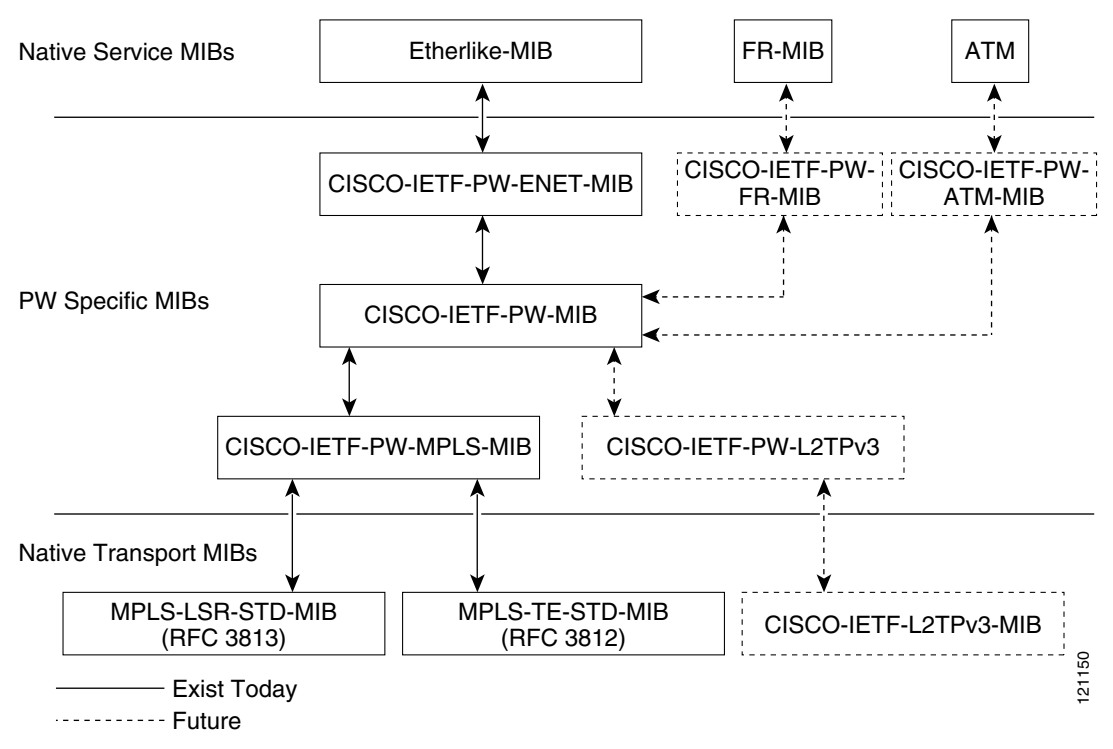

The architecture is modular in nature, in that once deployed, new emulated service MIB modules or additional transport MIB modules simply "plug in" to or extend the existing infrastructure rather than require a new and unique one. This allows you to build management applications without the concern of a new service requiring the deployment of a completely new management strategy. Since the architecture is in essence a generalized association mechanism between existing service and transport MIB modules, it should be noted that the native MIB modules work in the absence of the associated PWE3-specific MIBs. The advantage is that if a PWE3-specific MIB has not yet been deployed in Cisco IOS software, which associates a service or transport with pseudowires, these MIB modules can still be queried. However, the only drawback is that the association with the pseudowire are absent. For example, although the PWE3 Frame Relay (CISCO-IETF-PW-FR-MIB) and the Asynchronous Transfer Mode (CISCO-IETF-PW-ATM) MIBs are not available in this implementation, you may still see entries in the corresponding native service MIB modules such as the Frame Relay Forum, Internet Engineering Task Force (IETF) standard and Cisco proprietary Frame Relay MIB modules, as well as the ATM Forum and Cisco proprietary ATM MIB modules.

When the corresponding PWE3-specific MIB modules are implemented in the future, you will be able to see those pseudowire associations at that time.

### <span id="page-3-0"></span>**Components and Functions**

The PWE3 MIBs have the following components and functions:

**•** PW-MIB (the pseudowire MIB)

This MIB binds the PW-MPLS-MIB and the PW-ENET-MIB together, and provides status of the pseudowire emulation by using counters for monitoring and configuration of services, statistics, and notifications by using the SNMP protocol.

**•** PW-MPLS-MIB (the pseudowire MPLS MIB)

This MIB provides managed objects that can be used by a network manager to monitor pseudowire emulation MPLS services, such as MPLS-Traffic Engineering (TE)-PSN and MPLS-non-TE-PSN, by using the SNMP protocol.

**•** PW-ENET-MIB (the pseudowire Ethernet services MIB)

This MIB provides managed objects that can be used by a network manager to monitor pseudowire emulation Ethernet services by using the SNMP protocol.

## <span id="page-3-1"></span>**MIB Tables in the PW-MIB**

The PW-MIB consists of the following tables:

- cpwVcTable ([Table 1\)](#page-4-0)—Contains high-level generic parameters related to virtual circuit (VC) creation. This table is implemented as read only and is indexed by the cpwVcIndex, which uniquely identifies a singular connection. A row in this table represents an emulated virtual connection. This table is used for all VC types.
- **•** cpwVcPerfTotalTable ([Table 2\)](#page-8-0)—Provides per-VC performance information from the VC start time. This table is indexed by the cpwVcIndex.
- cpwVcIdMappingTable ([Table 3\)](#page-8-1)—Provides reverse mapping of the existing VCs based on VC type and VC ID ordering. This table is typically useful for element manager software (EMS) ordered query of existing VCs. This table is indexed by cpwVcIdMappingVcType, cpwVcIdMappingVcID, cpwVcIdMappingPeerAddrType and cpwVcIdMappingPeerAddr. This table is implemented as read only.

Ι

**•** cpwVcPeerMappingTable ([Table 4](#page-9-1))—Provides reverse mapping of the existing VCs based on VC type and VC ID ordering. This table is typically useful for EMS ordered query of existing VCs. This table is indexed by cpwVcPeerMappingPeerAddrType, cpwVcPeerMappingPeerAddr, cpwVcPeerMappingVcType, and cpwVcPeerMappingVcID. This table is implemented as read only.

#### <span id="page-4-0"></span>**cpwVcTable**

 $\overline{\phantom{a}}$ 

[Table 1](#page-4-0) lists the cpwVcTable objects and their descriptions.

| <b>Objects</b>       | <b>Description</b>                                                                                                    |
|----------------------|----------------------------------------------------------------------------------------------------|
| cpwVcType            | Indicates the service to be carried over this VC. This is circuit<br>type information.                                                                                                    |
| cpwVcOwner           | Set by the operator to indicate the protocol responsible for<br>establishing this VC. Values include:                                                                                                    |
|                      | $manual(1)$ —used when no maintenance protocol (PW)<br>signaling) is needed to set up the VC, such as configuration<br>of entries in the VC tables including VC labels, etc.                                                                                                    |
|                      | maintenanceProtocol(2)—used for standard signaling of<br>٠<br>the VC for the specific PSN; for example, LDP for MPLS<br>PSN as specified in <i>draft-martini-l2circuit-trans-mpls</i> or<br>Layer 2 Tunneling Protocol (L2TP) control protocol.                                                                                      |
|                      | $other(3)$ —used for all other types of signaling.                                                                                                    |
| cpwVcPsnType         | Set by the operator to indicate the PSN type on which this VC<br>is carried. Based on this object, the relevant PSN table entries<br>are created in the PSN specific MIB modules. For example, if<br>$mpls(1)$ is defined, the agent creates an entry in the<br>cpwVcMplsTable, which further defines the MPLS PSN<br>configuration. |
| cpwVcSetUpPriority   | Defines the relative setup priority of the VC in a<br>lowest-to-highest manner, where 0 is the highest priority. This<br>value is significant if there are competing resources between<br>VCs and the implementation supports this feature. Because this<br>is not implemented in AToM, the value of 0 is used.                      |
| cpwVcHoldingPriority | Defines the relative holding priority of the VC in a<br>lowest-to-highest manner, where 0 is the highest priority. This<br>value is significant if there are competing resources between<br>VCs and the implementation supports this feature. Because this<br>is not implemented in AToM, the value of 0 is used.                    |

*Table 1 cpwVcTable Objects and Descriptions*

 $\mathsf I$ 

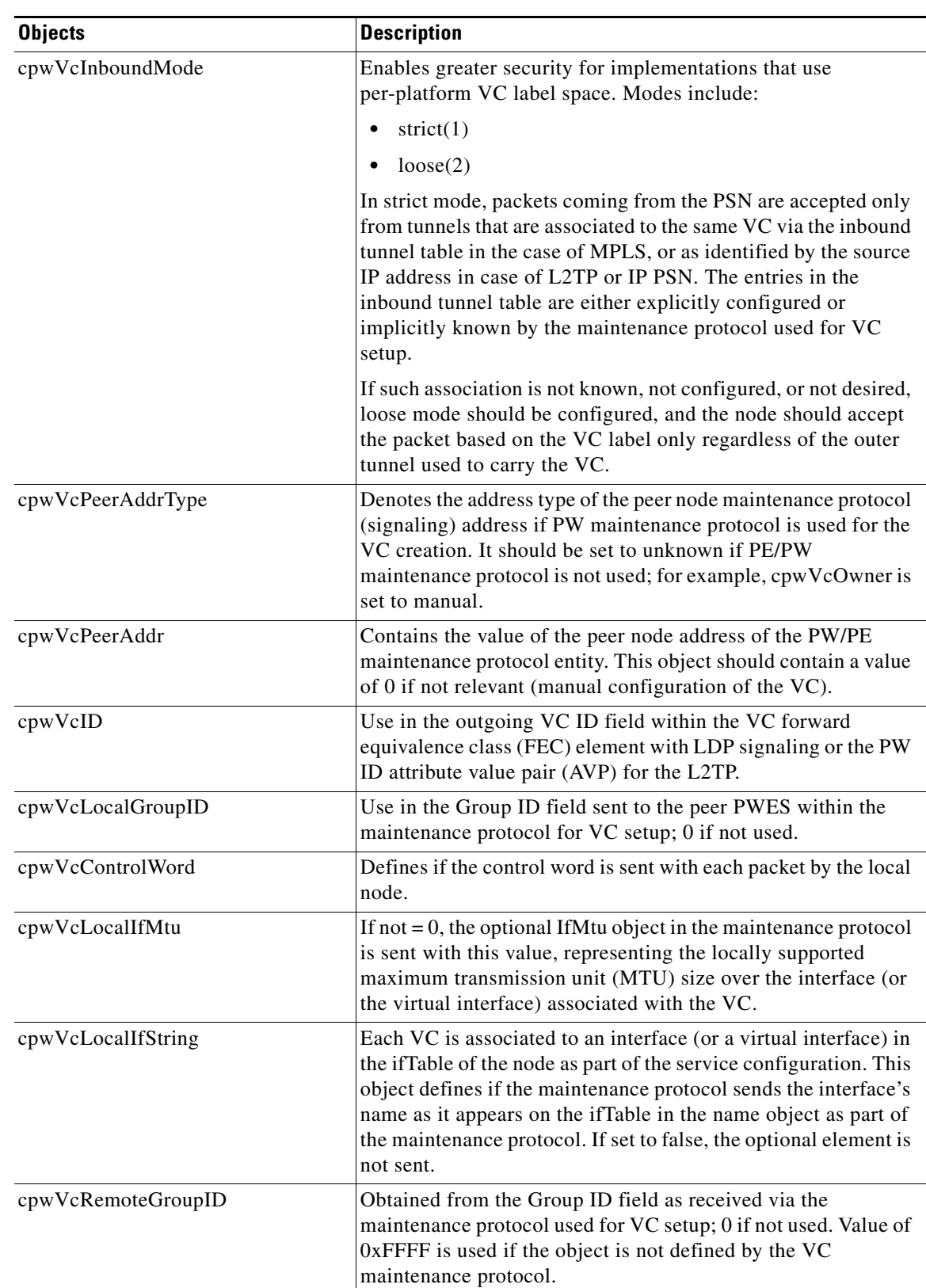

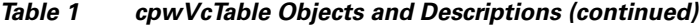

 $\mathbf l$ 

 $\mathbf{I}$ 

| <b>Objects</b>         | <b>Description</b>                                                                                                    |
|------------------------|----------------------------------------------------------------------------------------------------|
| cpwVcRemoteControlWord | If the maintenance protocol is used for VC establishment, this<br>parameter indicates the received status of the control word<br>usage; that is, if packets are received with the control word or<br>not. The value of notYetKnown is used while the maintenance<br>protocol has not yet received the indication from the remote<br>node. In manual configuration of the VC, this parameter<br>indicates to the local node the expected encapsulation for the<br>received packets.                                                                                                    |
| cpwVcRemoteIfMtu       | The remote interface MTU as optionally received from the<br>remote node via the maintenance protocol. Should be 0 if this<br>parameter is not available or not used.                                                                                                    |
| cpwVcRemoteIfString    | Indicates the interface description string as received by the<br>maintenance protocol; must be NULL string if not applicable or<br>not known yet.                                                                                                    |
| cpwVcOutboundVcLabel   | The VC label used in the outbound direction toward the PSN.<br>This object may be set up manually if owner is manual or<br>automatically otherwise. Examples: for MPLS PSN, the label<br>represents the 20 bits of VC tag, for L2TP it represent the 32<br>bits of Session ID. If the label is not yet known (signaling in<br>process), the object should return a value of 0xFFFF.                                                                                                    |
| cpwVcInboundVcLabel    | The VC label used in the inbound direction for packets received<br>from the PSN. This object may be set up manually if owner is<br>manual or automatically otherwise. Examples: for MPLS PSN,<br>the label represents the 20 bits of VC tag; for L2TP the label<br>represents the 32 bits of Session ID. If the label is not yet<br>known (signaling in process), the object should return a value<br>of 0xFFFF.                                                                                                    |
| cpwVcName              | The canonical name assigned to the VC.                                                                                                    |
| cpwVcDescr             | A textual string containing information about the VC. If there<br>is no description, this object contains a 0 length string.                                                                                                    |
| cpwVcCreateTime        | System time when this VC was created.                                                                                                    |
| cpwVcUpTime            | Number of consecutive ticks that this VC has been up in both<br>directions together. (Up is observed in cpwVcOperStatus.)                                                                                                    |
| cpwVcAdminStatus       | The desired operational status of this VC.                                                                                                    |
| cpwVcOperStatus        | Indicates the actual combined operational status of this VC.<br>This object is up if both cpwVcInboundOperStatus and<br>cpwVcOutboundOperStatus are in up state. For all other values,<br>if the VCs in both directions are of the same value, this object<br>reflects that value; otherwise, it is set to the more severe status<br>of the two. The order of severance from most severe to less<br>severe is as follows: unknown, notPresent, down,<br>lowerLayerDown, dormant, testing, and up. The operator can<br>consult the per direction OperStatus for fault isolation per<br>direction. |

*Table 1 cpwVcTable Objects and Descriptions (continued)*

 $\mathsf I$ 

| <b>Objects</b>          | <b>Description</b>                                                                                                    |
|-------------------------|----------------------------------------------------------------------------------------------------|
| cpwVcInboundOperStatus  | Indicates the actual operational status of this VC in the inbound<br>direction. Values include:                                                                                                    |
|                         | up—The VC is established and ready to pass packets.                                                                                                    |
|                         | down—PW signaling has not yet finished or indications<br>available at the service level show that the VC is not<br>passing packets.                                                                                                    |
|                         | testing—AdminStatus at the VC level is set to test.                                                                                                    |
|                         | dormant-The VC is not available because the required<br>resources are occupied by higher priority VCs.                                                                                                    |
|                         | notPresent—Some component is missing to accomplish the<br>setup of the VC.                                                                                                    |
|                         | lowerLayerDown-The underlying PSN is not in<br>$\bullet$<br>OperStatus up.                                                                                                    |
| cpwVcOutboundOperStatus | Indicates the actual operational status of this VC in the<br>outbound direction. Values include:                                                                                                    |
|                         | up—The VC is established and ready to pass packets.                                                                                                    |
|                         | down-PW signaling has not yet finished or indications<br>available at the service level show that the VC is not<br>passing packets.                                                                                                    |
|                         | testing—AdminStatus at the VC level is set to test.                                                                                                    |
|                         | dormant—The VC is not available because the required<br>٠<br>resources are occupied by higher priority VCs.                                                                                                    |
|                         | notPresent—Some component is missing to accomplish the<br>setup of the VC.                                                                                                    |
|                         | lowerLayerDown—The underlying PSN is not in<br>OperStatus up.                                                                                                    |
| cpwVcTimeElapsed        | The number of seconds, including partial seconds, that have<br>elapsed since the beginning of the current measurement period.<br>If, for some reason, such as an adjustment in the system's<br>time-of-day clock, and the current interval exceed the<br>maximum value, the agent returns the maximum value. Because<br>cpwVcPerfIntervalTable is not implemented, this is 0.                                                                                                    |
| cpwVcValidIntervals     | The number of previous 15-minute intervals for which data was<br>collected. An agent with PW capability must be capable of<br>supporting at least $n$ intervals. The minimum value of $n$ is 4; the<br>default of <i>n</i> is 32 and the maximum value of <i>n</i> is 96. The value<br>is <i>n</i> unless the measurement was (re)started within the last $n*15$<br>minutes, in which case the value will be the number of complete<br>15-minute intervals; for example, in the case where the agent is<br>a proxy, some intervals may be unavailable. In this case, this<br>interval is the maximum interval number for which data is<br>available. For the current implementation, this is set to 0. |

*Table 1 cpwVcTable Objects and Descriptions (continued)*

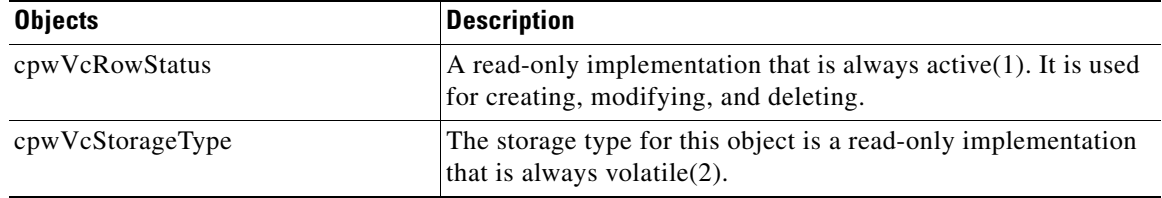

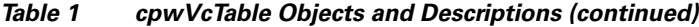

### <span id="page-8-0"></span>**cpwVcPerfTotalTable**

[Table 2](#page-8-0) lists the cpwVcPerfTotalTable objects and their descriptions.

| <b>Objects</b>                  | <b>Description</b>                                                                                                    |
|---------------------------------|----------------------------------------------------------------------------------------------------|
| cpwVcPerfTotalInHCPackets       | High capacity counter for the number of packets received by the<br>VC from the PSN.                                                                                                    |
| cpwVcPerfTotalInHCBytes         | High capacity counter for the number of bytes received by the<br>VC from the PSN.                                                                                                    |
| cpwVcPerfTotalOutHCPackets      | High capacity counter for the number of packets forwarded by<br>the VC to the PSN.                                                                                                    |
| cpwVcPerfTotalOutHCBytes        | High capacity counter for number of bytes forwarded by the VC<br>(to the PSN).                                                                                                    |
| cpwVcPerfTotalDiscontinuityTime | The value of sysUpTime on the most recent occasion when one<br>or more of this object's counters suffered a discontinuity. The<br>relevant counters are the specific instances of any Counter 32 or<br>Counter <sub>64</sub> . If no such discontinuities have occurred since the<br>last reinitialization of the local management subsystem, this<br>object contains a 0 value. |

*Table 2 cpwVcPerfTotalTable Objects and Descriptions*

#### <span id="page-8-1"></span>**cpwVcIdMappingTable**

[Table 3](#page-8-1) lists the cpwVcIdMappingTable objects and their descriptions.

*Table 3 cpwVcIdMappingTable Objects and Descriptions*

| <b>Objects</b>             | <b>Description</b>                                        |
|----------------------------|-----------------------------------------------------------|
| cpwVcIdMappingVcType       | The VC type (indicates the service) of this VC.           |
| cpwVcIdMappingVcID         | The VC ID of this VC; 0 if the VC is configured manually. |
| cpwVcIdMappingPeerAddrType | IP address type of the peer node.                         |
| cpwVcIdMappingPeerAddr     | IP address of the peer node.                              |
| cpwVcIdMappingVcIndex      | The value that represent the VC in the cpwVcTable.        |

## **cpwVcPeerMappingTable**

 $\overline{\phantom{a}}$ 

[Table 4](#page-9-1) lists the cpwVcPeerMappingTable objects and their descriptions.

<span id="page-9-1"></span>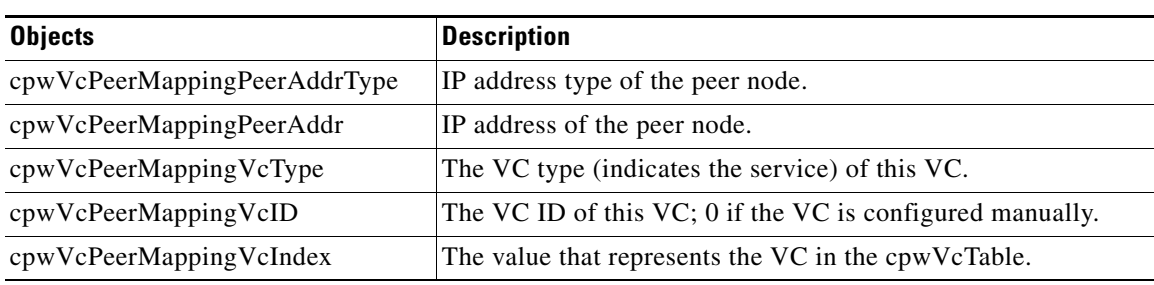

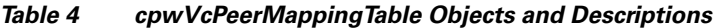

## <span id="page-9-0"></span>**MIB Tables in the PW-MPLS-MIB**

The PW-MPLS-MIB consists of the following tables:

- **•** cpwVcMplsTable [\(Table 5](#page-10-0))—Specifies information for the VC to be carried over an MPLS PSN. This table is indexed on cpwVcIndex.
- **•** cpwVcMplsOutboundTable ([Table 6\)](#page-11-0)—Associates VCs using an MPLS PSN with the outbound MPLS tunnels toward the PSN or the physical interface in case of the VC only. A row in this table represents a link between PW VCs that require MPLS tunnels and an MPLS tunnel toward the PSN. This table is indexed by the cpwVcIndex and an additional index that is not supported in this implementation; consequently, its value is 1. The operator creates at least one entry in this table for each PW VC that requires an MPLS PSN. This implementation does not support the VC only case or the cpwVcMplsOutboundIndex.
- **•** cpwVcMplsInboundTable ([Table 7](#page-11-1))—Associates VCs using an MPLS PSN with the inbound MPLS tunnels for packets coming from the PSN, if such association is desired mainly for security reasons. A row in this table represents a link between PW VCs that require MPLS tunnels and an MPLS tunnel for packets arriving from the PSN. This table is indexed by the set of indexes used to identify the VC, cpwVcIndex and an additional index that is not supported in this implementation; consequently, its value is 1. An entry is created in this table either automatically by the local agent or manually by the operator when strict mode is required. This table points to the appropriate MPLS MIB. For MPLS-TE, the four variables relevant to the indexing of an MPLS TE tunnel are set. This implementation does not support the VC only case or the cpwVcMplsInboundIndex.
- **•** cpwVcMplsNonTeMappingTable ([Table 8\)](#page-12-0)—Maps an inbound or outbound tunnel to a VC in non-TE applications. A row in this table represents the association between a PW VC and its non-TE MPLS outer tunnel. An application can use this table to retrieve quickly the PW carried over a specific non-TE MPLS outer tunnel. This table in indexed by the XC index for the MPLS non-TE tunnel and the direction of the VC in the specific entry. The same table is used in both inbound and outbound directions, but in a different row for each direction. If the inbound association is not known, no rows should exist for it. Rows are created by the local agent when all the association data is available for display.
- **•** cpwVcMplsTeMappingTable ([Table 9](#page-12-1))—Maps an inbound or outbound tunnel to a VC in MPLS-TE applications. A row in this table represents the association between a PW VC and its MPLS-TE outer tunnel. An application can use this table to retrieve quickly the PW carried over specific a TE MPLS outer tunnel. This table in indexed by the four indexes of a TE tunnel, the direction of the VC specific entry, and the VcIndex. The same table is used in both inbound and outbound directions, but a different row for each direction. If the inbound association is not known, no rows should exist for it. Rows are created by the local agent when all the association data is available for display. This table shows mappings between pseudowires and the xconnect index for non-TE outer tunnel or index.

Ι

## <span id="page-10-0"></span>**cpwVcMplsTable**

[Table 5](#page-10-0) lists the cpwVcMplsTable objects and their descriptions.

*Table 5 cpwVcMplsTable Objects and Descriptions*

| <b>Objects</b>            | <b>Description</b>                                                                                                    |
|---------------------------|----------------------------------------------------------------------------------------------------|
| cpwVcMplsMplsType         | Set by the operator to indicate the outer tunnel types, if they<br>exist. For this implementation, values include:                                                                                       |
|                           | $mplsTe(0)$ —Used if the outer tunnel were set up by<br>MPLS-TE.                                                                                                    |
|                           | $mplsNonTe(1)$ —Used if the outer tunnel were set up by<br>LDP or manually.                                                                                                    |
| cpwVcMplsExpBitsMode      | Set by the operator to indicate the way the VC shim label EXP<br>bits are to be determined. For this implementation, values<br>include:                                                                  |
|                           | outerTunnel $(1)$ —Used when there is an outer tunnel and<br>$\bullet$<br>cpwVcMplsMplsType is mplsTe or mplsNonTe.                                                                                      |
| cpwVcMplsExpBits          | Set by the operator to indicate the MPLS EXP bits to be used<br>on the VC shim label if cpwVcMplsExpBitsMode is specified;<br>value $= 0$ .                                                              |
| cpwVcMplsTtl              | Set by the operator to indicate the VC TTL bits to be used on<br>the VC shim label; value $= 0$ .                                                                                                    |
| cpwVcMplsLocalLdpID       | The local LDP identifier of the LDP entity creating this VC in<br>the local node. As the VC labels are always set from the<br>per-platform label space, the last two octets in the LDP ID must<br>be 0s. |
| cpwVcMplsLocalLdpEntityID | The local LDP entity index of the LDP entity to be used for this<br>VC on the local node; this should be set to all 0s if not used.                                                                      |
| cpwVcMplsPeerLdpID        | The peer LDP identifier as identified by the LDP session; this<br>should be zero if not relevant or not known yet.                                                                                       |
| cpwVcMplsStorageType      | The storage type for this object is a read-only implementation<br>that is always volatile $(2)$ .                                                                                                    |

## **cpwVcMplsOutboundTable**

 $\overline{\phantom{a}}$ 

[Table 6](#page-11-0) lists the cpwVcMplsOutboundTable objects and their descriptions.

| <b>Objects</b>                  | <b>Description</b>                                                                                                    |
|---------------------------------|----------------------------------------------------------------------------------------------------|
| cpwVcMplsOutboundIndex          | An arbitrary index for enabling multiple rows per VC in this<br>table. Next available free index can be retrieved using<br>cpwVcMplsOutboundIndexNext. In this implementation, the<br>value $= 1$ .    |
| cpwVcMplsOutboundLsrXcIndex     | Set by the operator. If the outer label is defined in the<br>MPL-LSR-MIB, that is, set by LDP or manually, this object<br>points to the XC index of the outer tunnel. Otherwise, it is set<br>to $0$ . |
| cpwVcMplsOutboundTunnelIndex    | Part of the set of indexes for an outbound tunnel, specifically<br>an MPLS-TE outer tunnel; otherwise, set to 0.                                                                                       |
| cpwVcMplsOutboundTunnelInstance | Part of the set of indexes for an outbound tunnel, specifically<br>an MPLS-TE outer tunnel; otherwise, set to 0.                                                                                       |
| cpwVcMplsOutboundTunnelLclLSR   | Part of the set of indexes for an outbound tunnel, specifically<br>an MPLS-TE outer tunnel; otherwise, set to NULL.                                                                                    |
| cpwVcMplsOutboundTunnelPeerLSR  | Part of the set of indexes for an outbound tunnel, specifically<br>an MPLS-TE outer tunnel; otherwise, set to NULL.                                                                                    |
| cpwVcMplsOutboundIfIndex        | For a VC only with no outer tunnel, this object holds the<br>ifIndex of the outbound port. For this implementation, value<br>$= 0.$                                                                    |
| cpwVcMplsOutboundRowStatus      | A read-only implementation that is always active $(1)$ . It is<br>used for creating, modifying, and deleting.                                                                                          |
| cpwVcMplsOutboundStorageType    | The storage type for this object is a read-only implementation<br>that is always volatile $(2)$ .                                                                                                    |

<span id="page-11-0"></span>*Table 6 cpwVcMplsOutboundTable Objects and Descriptions*

### <span id="page-11-1"></span>**cpwVcMplsInboundTable**

[Table 7](#page-11-1) lists the cpwVcMplsInboundTable objects and their descriptions.

*Table 7 cpwVcMplsInboundTable Objects and Descriptions*

| <b>Objects</b>              | <b>Description</b>                                                                                                    |
|-----------------------------|----------------------------------------------------------------------------------------------------|
| cpwVcMplsInboundIndex       | An arbitrary index for enabling multiple rows per VC in this<br>table. Next available free index can be retrieved using<br>cpwVcMplsInboundIndexNext. In this implementation, the<br>value $= 1$ .                                                            |
| cpwVcMplsInboundLsrXcIndex  | If the outer label is defined in the MPL-LSR-MIB; that is, set<br>by LDP or manually, this object points to the XC index of the<br>outer tunnel. The XC index represents the pseudowire in the<br>inbound direction retrieving 0 if information is not known. |
| cpwVcMplsInboundTunnelIndex | Part of the set of indexes for an inbound tunnel, specifically an<br>$MPLS$ -TE outer tunnel; value = 0. This object does not support<br>TE tunnels at the ingress router.                                                                                    |

 $\mathsf I$ 

 $\blacksquare$ 

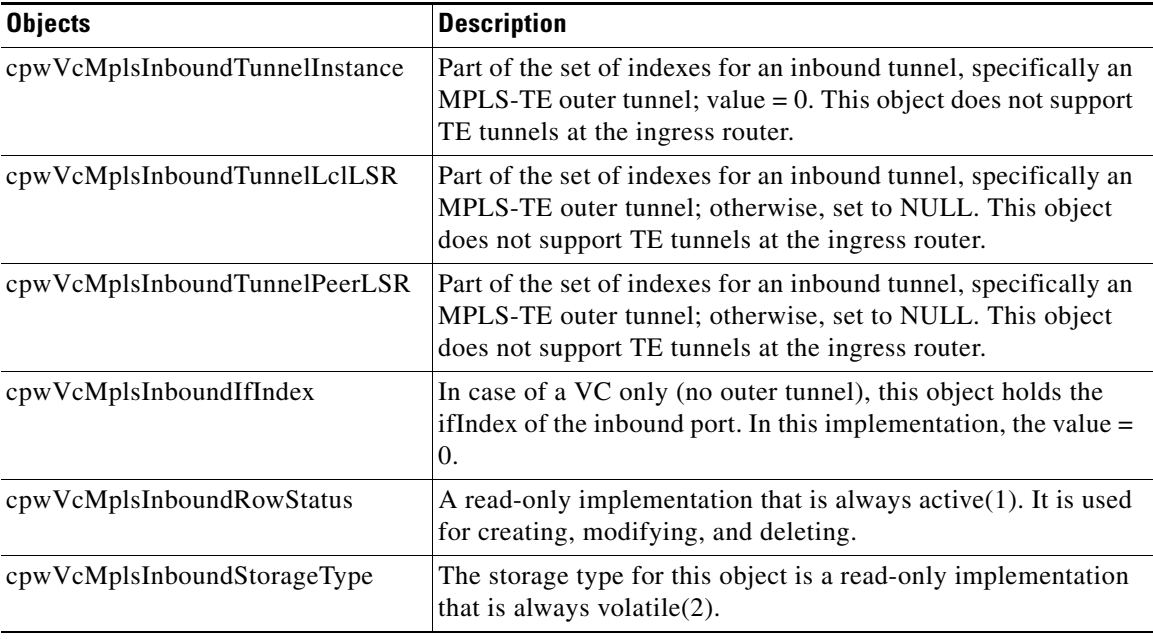

#### *Table 7 cpwVcMplsInboundTable Objects and Descriptions (continued)*

### <span id="page-12-0"></span>**cpwVcMplsNonTeMappingTable**

[Table 8](#page-12-0) lists the cpwVcMplsNonTeMappingTable objects and their descriptions.

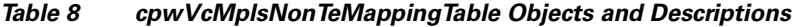

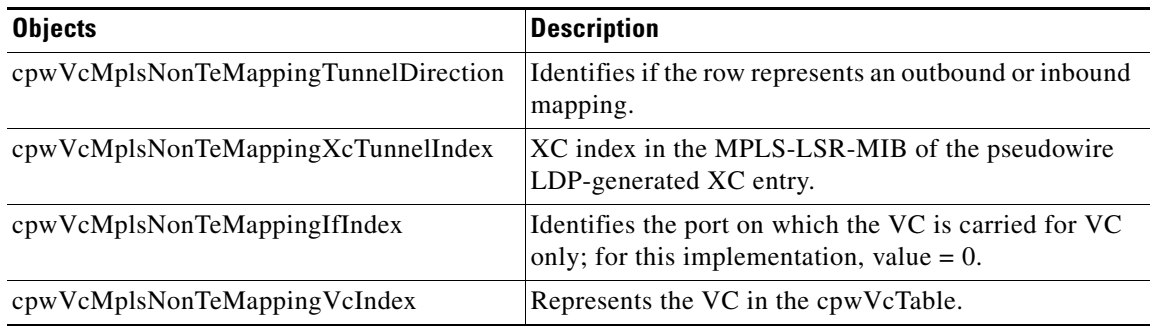

#### <span id="page-12-1"></span>**cpwVcMplsTeMappingTable**

 $\overline{\phantom{a}}$ 

[Table 9](#page-12-1) lists the cpwVcMplsTeMappingTable objects and their descriptions.

*Table 9 cpwVcMplsTeMappingTable Objects and Descriptions*

| <b>Objects</b>                    | <b>Description</b>                                             |
|-----------------------------------|----------------------------------------------------------------|
| cpwVcMplsTeMappingTunnelDirection | Identifies if the row represents an outbound mapping.          |
| cpwVcMplsTeMappingTunnelIndex     | Index for the conceptual row identifying an MPLS-TE<br>tunnel. |
| cpwVcMplsTeMappingTunnelInstance  | Identifies an instance of an MPLS-TE tunnel.                   |

ן

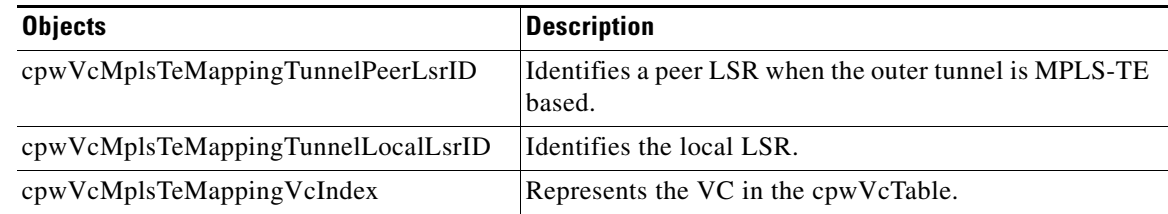

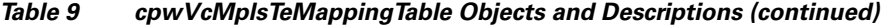

## <span id="page-13-0"></span>**MIB Tables in the PW-ENET-MIB**

The PW-ENET-MIB consists of the following table:

**•** cpwVcEnetTable ([Table 10](#page-13-1))—Provides Ethernet port mapping and VLAN configuration for each Ethernet emulated virtual connection. This table is indexed on cpwVcIndex, which uniquely identifies a singular connection. The second level index for this table is cpwVcEnetPwVlan, which indicates VLANs on this VC. This table is used only for Ethernet VC types—ethernetVLAN, ethernet, or ethernet virtual private LAN service (VPLS), and is implemented as read-only.

#### <span id="page-13-1"></span>**cpwVcEnetTable**

[Table 10](#page-13-1) lists the cpwVcEnetTable objects and their descriptions.

| <b>Objects</b>    | <b>Description</b>                                                                                                    |
|-------------------|----------------------------------------------------------------------------------------------------|
| cpwVcEnetPwVlan   | The VLAN value for frames on a VC. This is one of the<br>indices to the table so multiple VLAN values can be<br>configured for a PW VC. This value is 4096 to indicate<br>untagged frames; that is, if the cpwVcEnetVlanMode<br>value is remove Vlan. This value is the VLAN value of<br>the access circuit if the cpwVcEnetVlanMode value is<br>noChange. The value of 4097 is used if the object is not<br>applicable; for example, when mapping all packets from<br>an Ethernet port to the VC.                                 |
| cpwVcEnetVlanMode | Indicates the way the VLAN field is handled between the<br>access circuit and the PW VC. The possible values for<br>this field in the current implementation are as follows:<br>noChange—Indicates that the VC contains the<br>٠<br>original user VLAN, as specified in<br>cpwVcEnetPortVlan.<br>changeVlan—Indicates that the VLAN field on the<br>٠<br>VC may be different from the VLAN field on the<br>user's port.<br>removeVlan—Indicates that the encapsulation on<br>٠<br>the VC does not include the original VLAN field. |

*Table 10 cpwVcEnetTable Objects and Descriptions*

| <b>Objects</b>       | <b>Description</b>                                                                                                    |
|----------------------|----------------------------------------------------------------------------------------------------|
| cpwVcEnetPortVlan    | Defines the VLAN value on the physical port (or VPLS<br>virtual port) if a change is required to the VLAN value<br>between the VC and the physical or virtual port. It is<br>equal to cpwVcEnetPwVlan if the cpwVcEnetVlanMode<br>value is noChange. A value of 4096 indicates that no<br>VLAN is associated with the VC; that is, assigning<br>Default VLAN to untagged frames. If all traffic from the<br>VC is being forwarded to the port, then this value is 4097<br>indicating it is not relevant. |
| cpwVcEnetPortIfIndex | The ifIndex value of the Ethernet port associated with<br>this PW VC for point-to-point Ethernet service. For<br>VPLS, this value is an ifIndex value for a virtual<br>interface for the VPLS instance.                                                                                                    |
| cpwVcEnetVcIfIndex   | Models the VC as a virtual interface in the ifTable. In this<br>implementation, this value is always 0 to indicate no<br>virtual interface is created.                                                                                                    |
| cpwVcEnetRowStatus   | A read-only implementation that is always active $(1)$ . It is<br>used for creating, modifying, and deleting.                                                                                                    |
| cpwVcEnetStorageType | The storage type for this object is a read-only<br>implementation that is always volatile(2).                                                                                                    |

*Table 10 cpwVcEnetTable Objects and Descriptions (continued)*

## <span id="page-14-0"></span>**Objects**

The PWE3 MIBs represent an ASN.1 notation reflecting specific components of the pseudowire services. The MIBs enable a network management application using SNMP to GET this information for display. The MIBs support the standard GETNEXT and GETBULK functionality, but do not support configuration capabilities (via SET) in the current implementation.

## <span id="page-14-1"></span>**Scalar Objects**

The PWE3 MIBs contain the following supported scalar object:

**•** cpwVcUpDownNotifEnable—This object reflects the configuration of the cpwVcUp and cpwVcDown notifications. If either of the notifications is configured via the command line interface (CLI), then this object has a value of true(1). If this object is set via SNMP to true(1), then it enables the emission of both the cpwVcUp and cpwVcDown notifications; if the object is set via SNMP to false(2), these notifications are not emitted.

 $\mathbf I$ 

**Note** cpwVcUpDownNotifEnable can be set only if RW is configured for **snmp-server community** *string* [**view** *view-name*] [**ro**] [*number*].

The PWE3 MIBs contain the following unsupported scalar objects:

**•** cpwVcIndexNext—This object is used to indicate the next cpwVcIndex value when adding rows to the cpwVcTable.

Ι

- **•** cpwVcNotifRate—This object indicates the rate at which cpwVcUp/Down notifications can be issued from the device.
- **•** cpwVcMplsOutboundIndexNext—This object contains an appropriate value to be used for cpwVcMplsOutboundIndex when creating entries in the cpwVcMplsOutboundTable. The value 0 indicates that no unassigned entries are available. To obtain the cpwVcMplsOutboundIndex value for a new entry, the manager issues a management protocol retrieval operation to obtain the current value of this object. After each retrieval, the agent should modify the value to the next unassigned index, however the agent MUST NOT assume such retrieval will be done for each row created.
- **•** cpwVcMplsInboundIndexNext—This object contains an appropriate value to be used for cpwVcMplsInboundIndex when creating entries in the cpwVcMplsInboundTable. The value 0 indicates that no unassigned entries are available. To obtain the cpwVcMplsInboundIndex value for a new entry, the manager issues a management protocol retrieval operation to obtain the current value of this object. After each retrieval, the agent should modify the value to the next unassigned index, however the agent MUST NOT assume such retrieval will be done for each row created.

## <span id="page-15-0"></span>**Notifications**

The cpwVcUp and cpwVcDown notifications in the PW-MIB indicate when the operStatus values for a range of PW VCs have changed state.

The definition of these objects in the PW-MIB indicates that events of the same type, either up or down, must be able to be correlated into ranges. The implementation of these notifications does not do any of this correlation. A notification is generated for each individual VC that has an operational state change if that notification is enabled. A notification does not signal an operational state change for a group of VCs as described in the MIB.

## <span id="page-15-1"></span>**Benefits**

The PWE3 MIBs provide the ability to manage pseudowire emulation edge-to-edge by providing MPLS-related information about the service and a mechanism to monitor the Ethernet access circuits.

# <span id="page-16-0"></span>**How to Configure the PWE3 MIBs**

This section contains the following procedures:

- **•** [Enabling the SNMP Agent, page 17](#page-16-1) (required)
- **•** [Setting Up AToM Circuits Across a Network, page 18](#page-17-0) (required)
- **•** [Verifying the PWE3 MIBs Configuration, page 18](#page-17-1) (optional)

## <span id="page-16-1"></span>**Enabling the SNMP Agent**

Perform this task to enable the SNMP agent.

#### **SUMMARY STEPS**

- **1. enable**
- **2. show running-configuration**
- **3. configure terminal**
- **4. snmp-server community** *string* [**view** *view-name*] [**ro**] [*number*]
- **5. end**
- **6. write memory**

#### **DETAILED STEPS**

 $\Gamma$ 

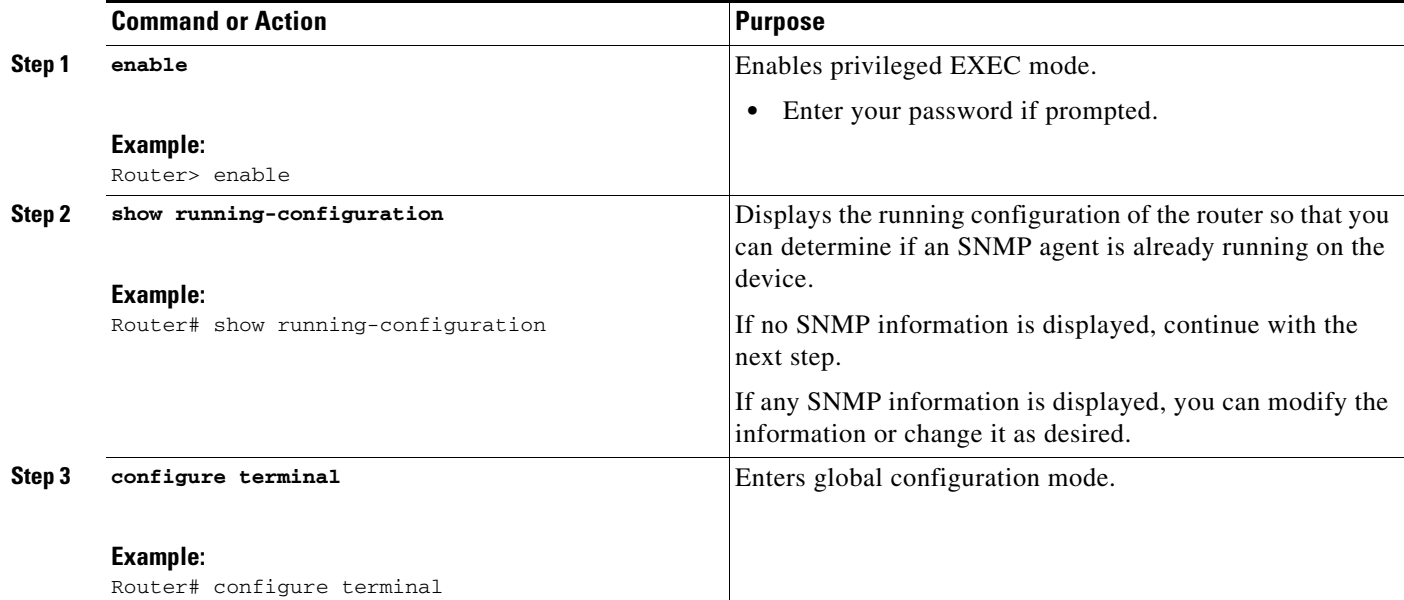

 $\mathbf I$ 

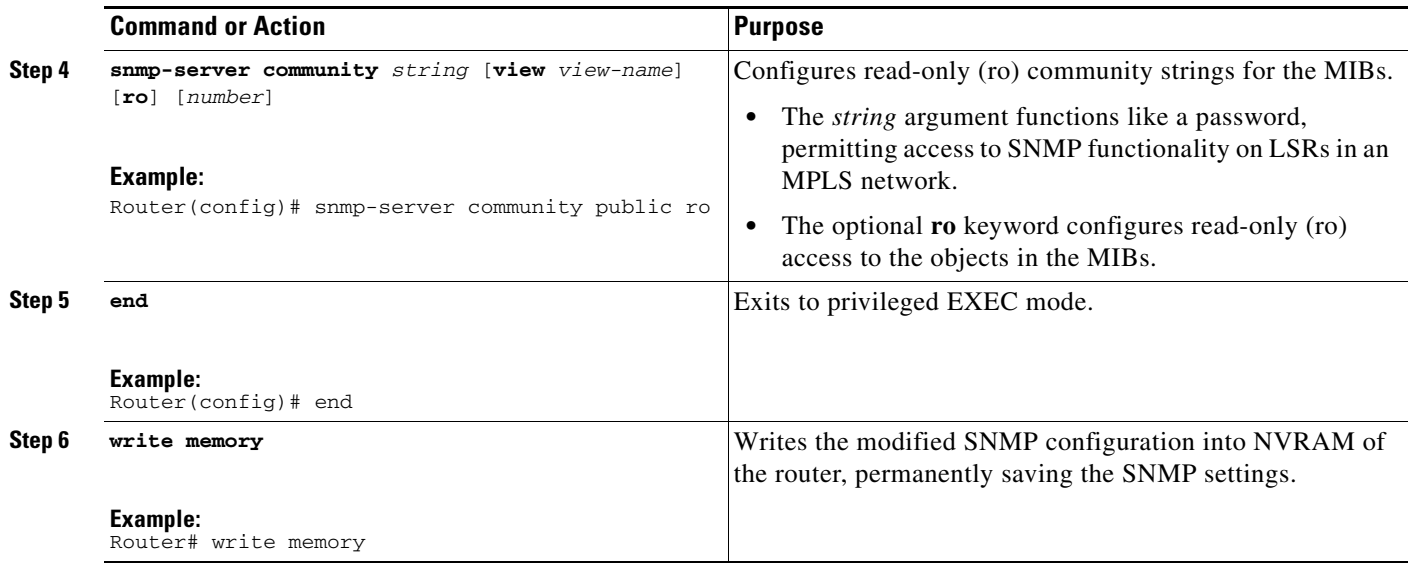

## <span id="page-17-0"></span>**Setting Up AToM Circuits Across a Network**

For detailed information, see the *[Any Transport over MPLS](http://www.cisco.com/univercd/cc/td/doc/product/software/ios120/120newft/120limit/120s/120s28/fsatom28.htm)* feature module.

## <span id="page-17-1"></span>**Verifying the PWE3 MIBs Configuration**

Perform a MIB walk using your SNMP management tool on cpwVcMIB, cpwVcMplsMIB, and cpwVcEnetMIB to verify that the PW-MIB, the PW-MPLS-MIB, and the PW-ENET-MIB objects are populated correctly.

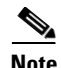

**Note** This release supports SNMPv1 and SNMPv2c.

**Cisco IOS Release 12.0(29)S**

## <span id="page-18-0"></span>**Configuration Examples for the PWE3 MIBs**

This section provides the following configuration examples:

**•** [PWE3 MIB: Examples, page 19](#page-18-1)

## <span id="page-18-1"></span>**PWE3 MIB: Examples**

In the following example, the configuration permits any SNMP manager to access all objects with read-only permissions using the community string public.

```
Router# configure terminal
```
Enter configuration commands, one per line. End with CNTL/Z.

Router(config)# **snmp-server community public ro**

 $\mathbf I$ 

**Note** There is no explicit way to configure the PWE3 MIBs. However, for information on AToM configuration tasks and examples, see the *[Any Transport over MPLS](http://www.cisco.com/univercd/cc/td/doc/product/software/ios120/120newft/120limit/120s/120s28/fsatom28.htm)* feature module.

There are notifications specific to the PWE3 MIBs. For detailed information on the commands used to configure them, see the ["Command Reference" section on page 22.](#page-21-0)

 $\mathsf I$ 

# <span id="page-19-0"></span>**Additional References**

The following sections provide references related to the PWE3 MIBs.

## **Related Documents**

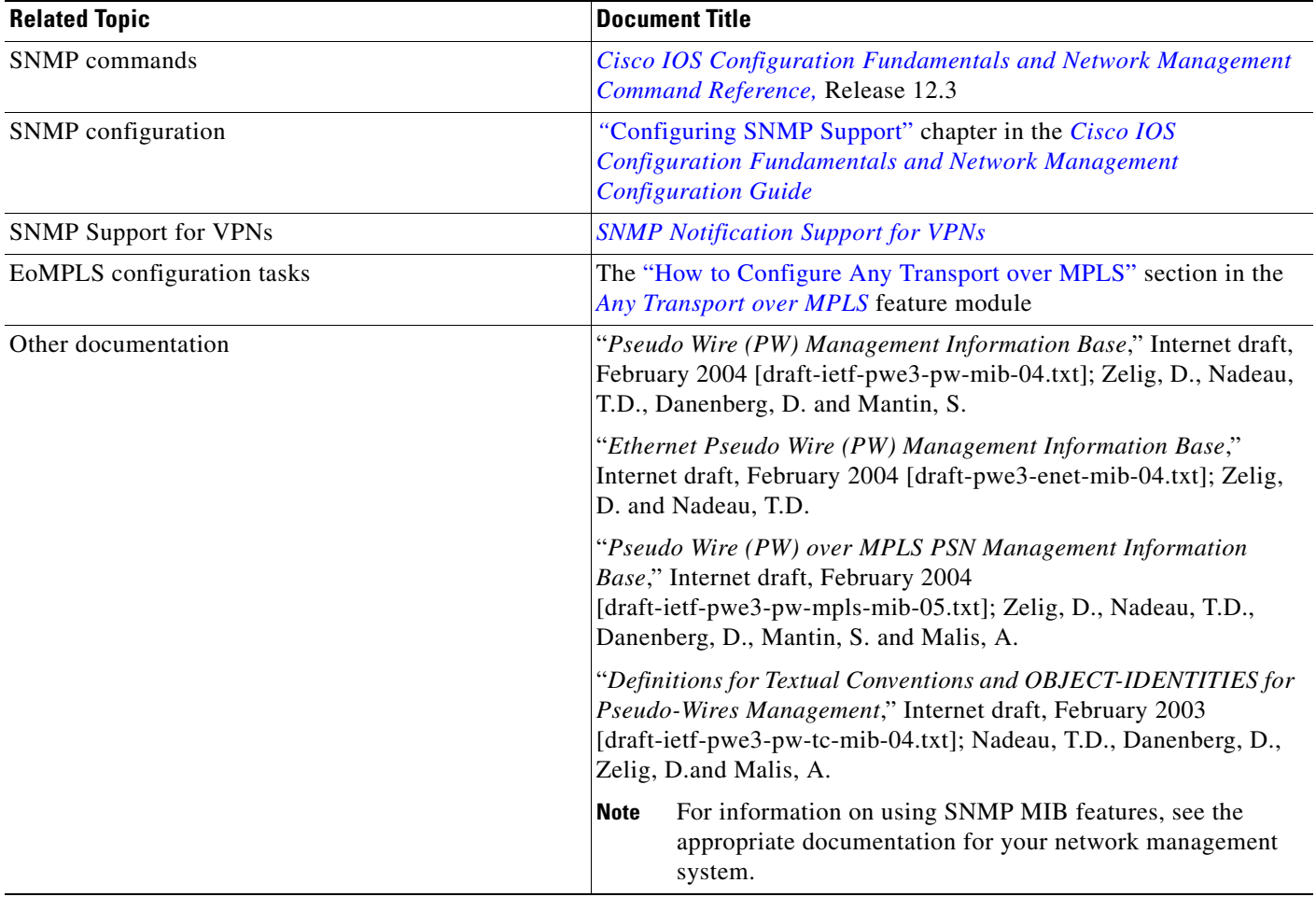

## **Standards**

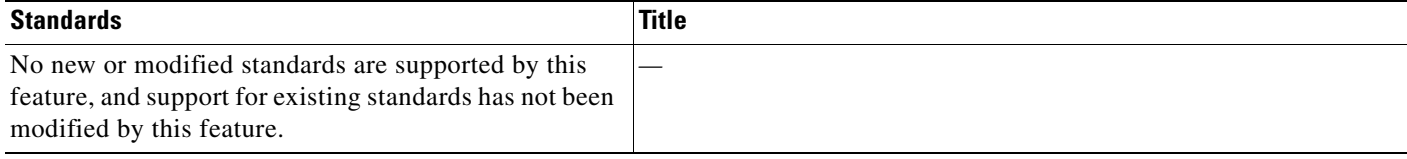

# **MIBs**

 $\mathsf{L}$ 

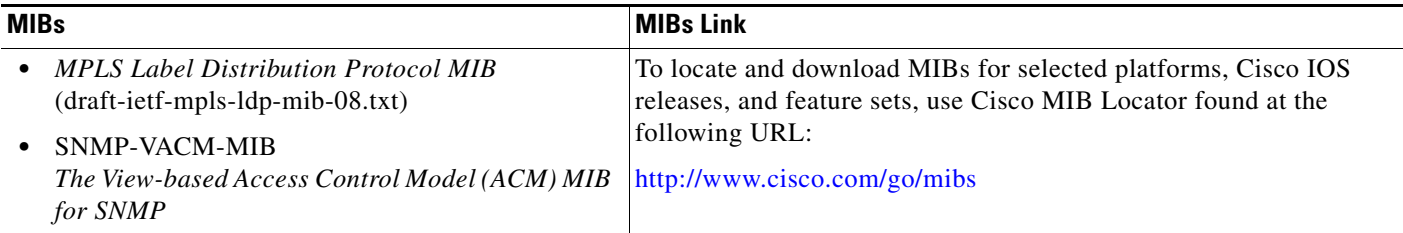

# **RFCs**

 $\Gamma$ 

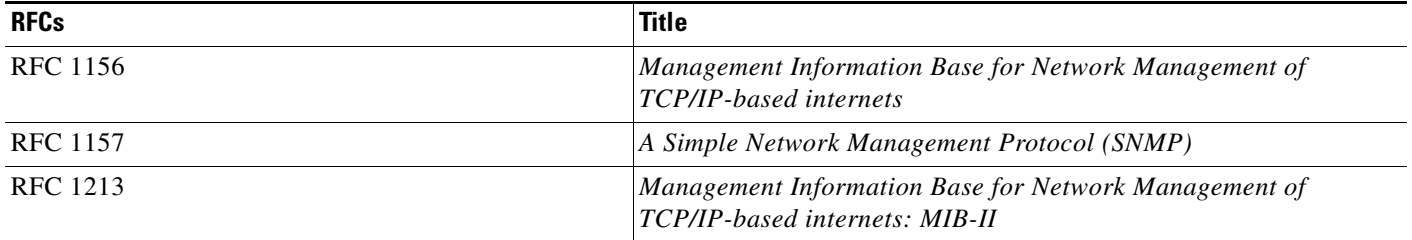

# **Technical Assistance**

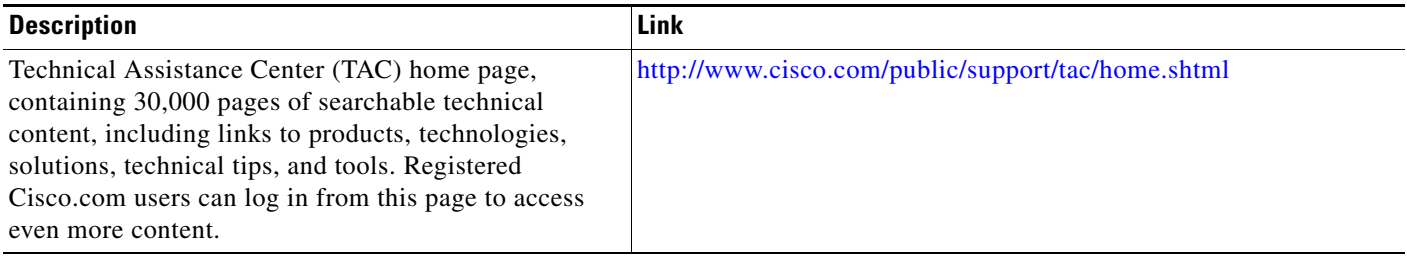

 $\mathsf I$ 

# <span id="page-21-0"></span>**Command Reference**

This section documents revised commands. All other commands used with this feature are documented in the Cisco IOS Release 12.3 command reference publications.

- **• [snmp-server enable traps](#page-22-0)**
- **• [snmp-server host](#page-27-0)**

# <span id="page-22-0"></span>**snmp-server enable traps**

 $\overline{\phantom{a}}$ 

To enable a label switch router (LSR) to send Simple Network Management Protocol (SNMP) notifications or informs to an SNMP host, use the **snmp-server enable traps** command in global configuration mode. To disable notifications or informs, use the **no** form of this command.

**snmp-server enable traps** [*notification-type*] [*notification-option*]

**no snmp-server enable traps** [*notification-type*] [*notification-option*]

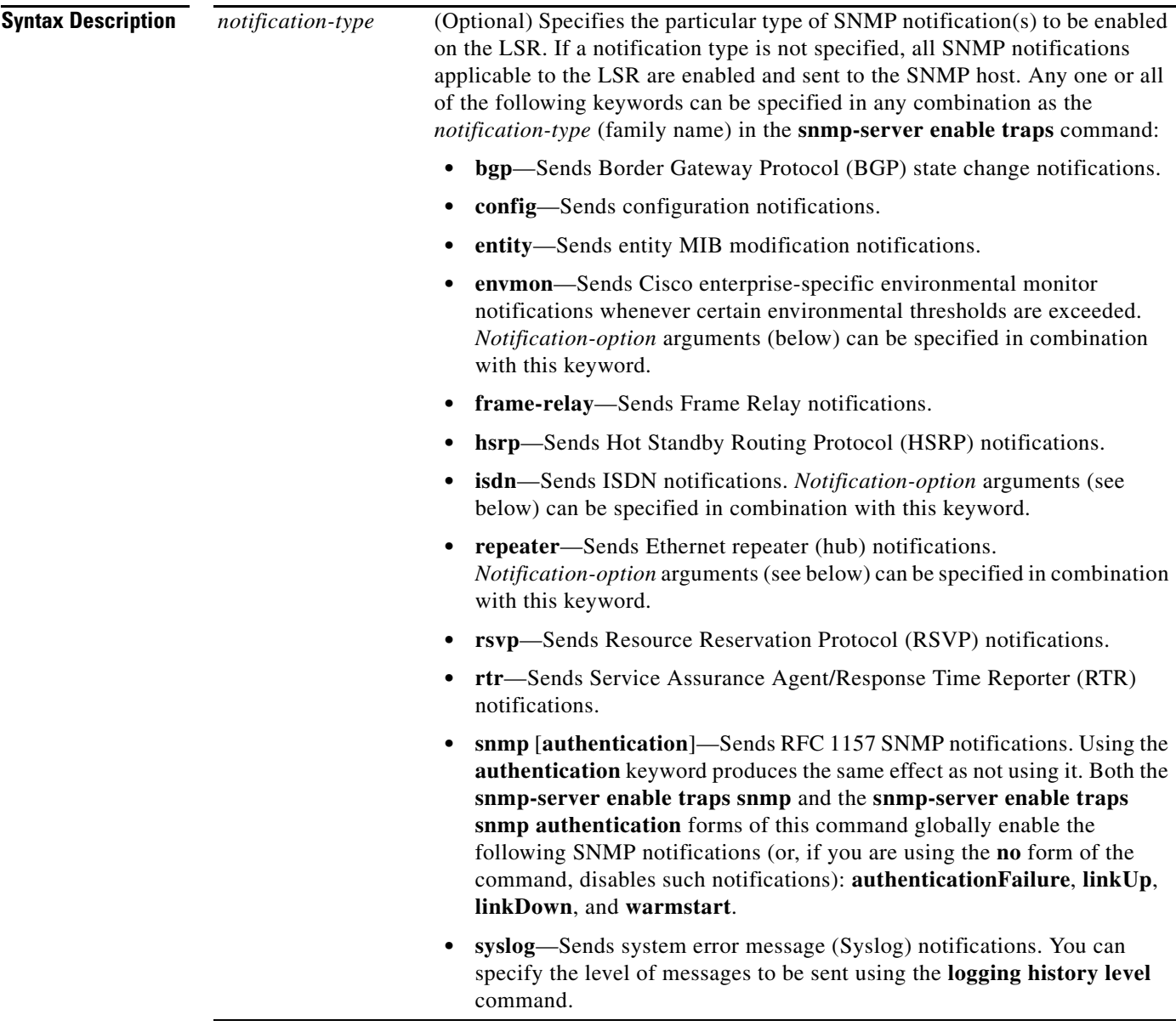

 $\mathsf I$ 

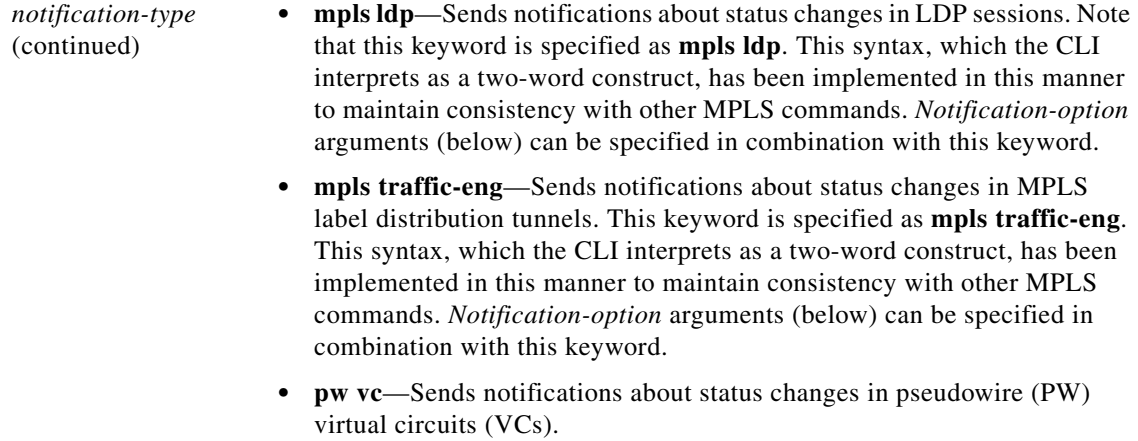

I

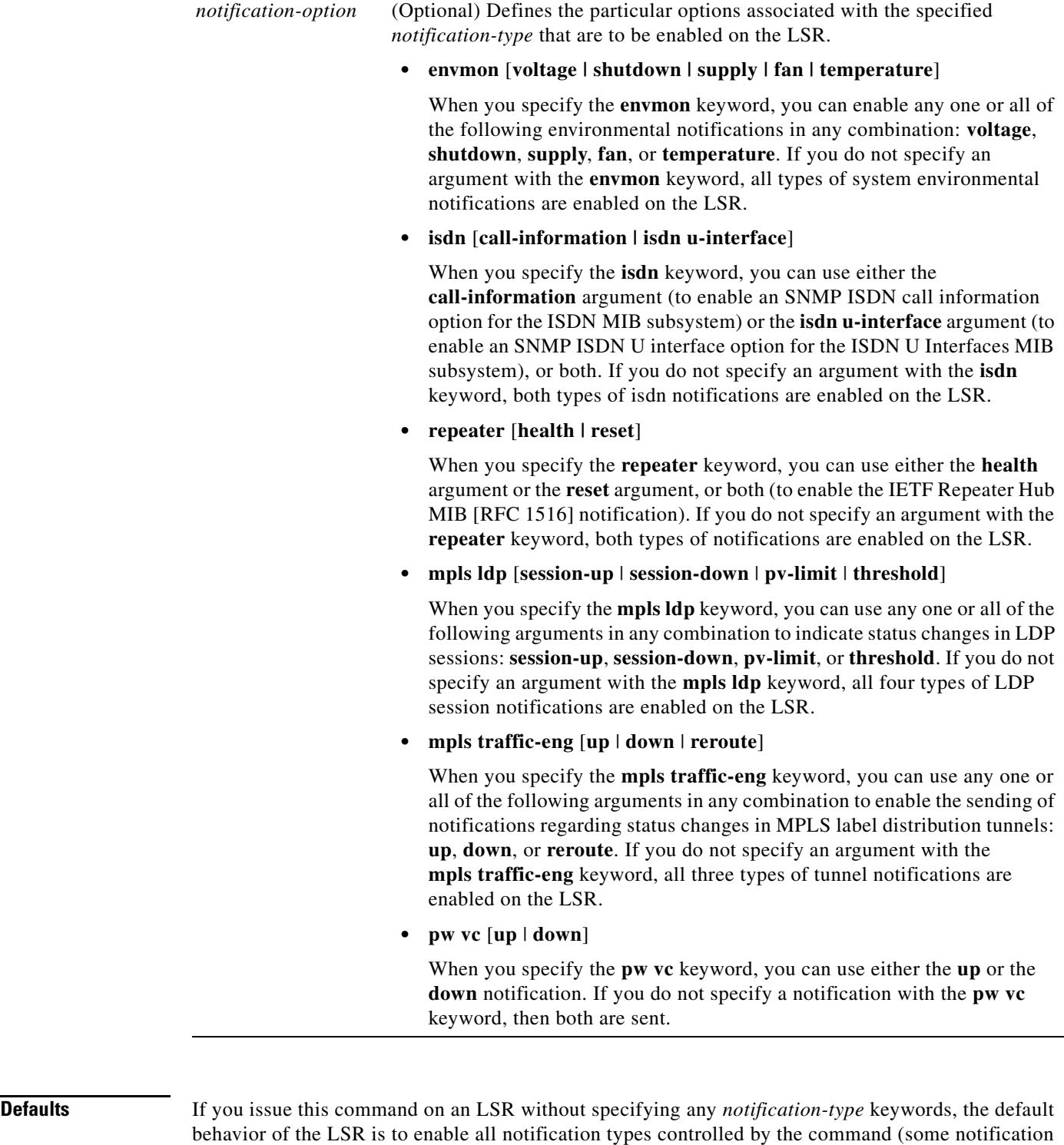

**Command Modes** Global configuration

 $\mathbf{I}$ 

types cannot be controlled by means of this command).

 $\mathsf I$ 

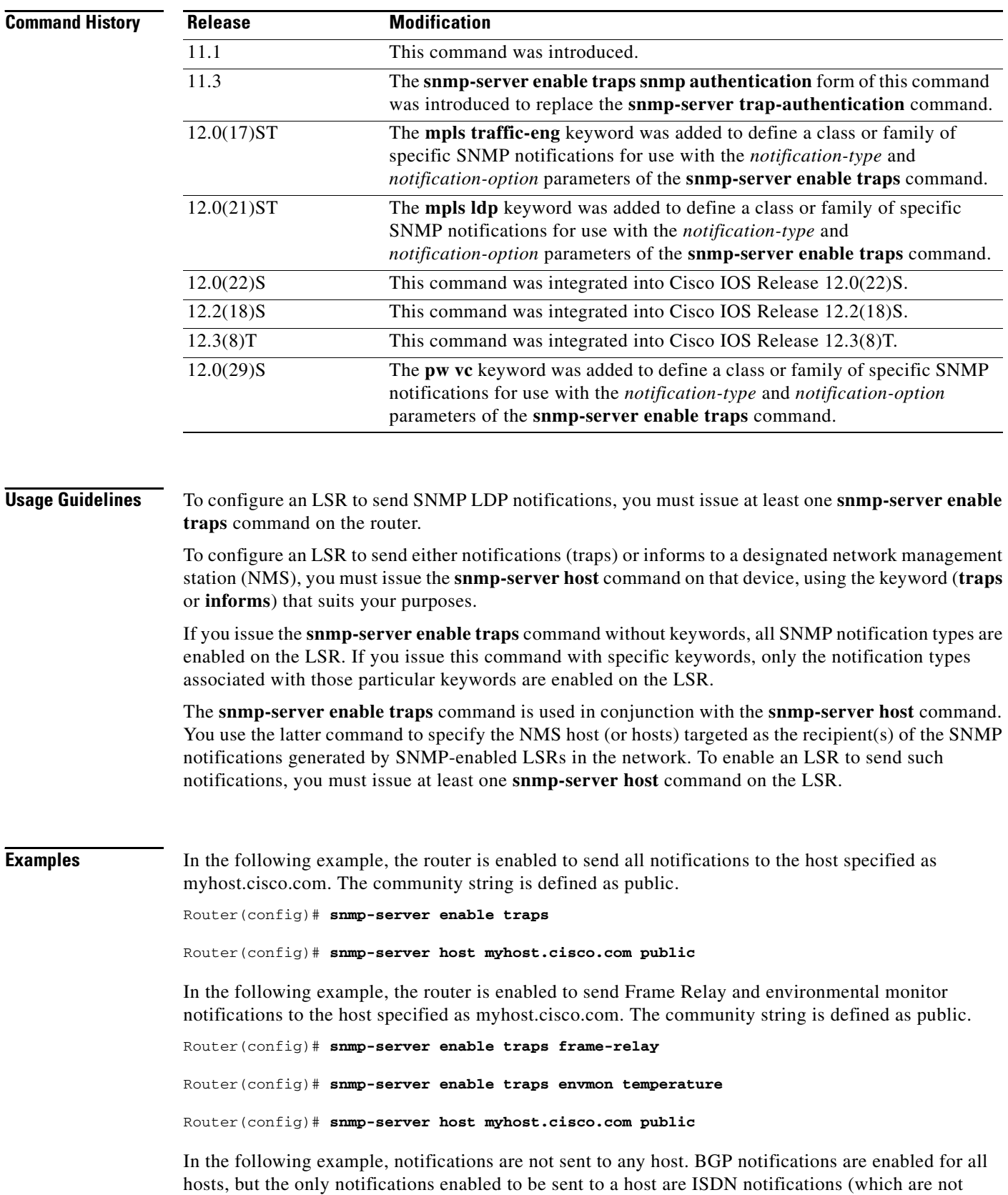

**Cisco IOS Release 12.0(29)S**

enabled in this example).

 $\Gamma$ 

Router(config)# **snmp-server enable traps bgp**

Router(config)# **snmp-server host bob public isdn**

In the following example, the router is enabled to send all inform requests to the host specified as myhost.cisco.com. The community string is defined as public.

Router(config)# **snmp-server enable traps**

Router(config)# **snmp-server host myhost.cisco.com informs version 2c public**

In the following example, HSRP MIB notifications are sent to the host specified as myhost.cisco.com. The community string is defined as public*.*

Router(config)# **snmp-server enable hsrp**

Router(config)# **snmp-server host myhost.cisco.com traps version 2c public hsrp**

In the following example, pseudowire up traps are enabled:

Router(config)# **snmp-server enable traps pw vc up**

In the following example, pseudowire down traps are enabled:

Router(config)# **snmp-server enable traps pw vc down**

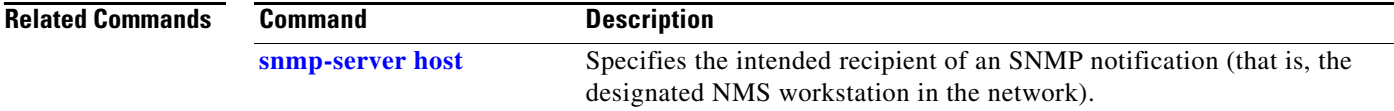

 $\mathbf I$ 

# <span id="page-27-0"></span>**snmp-server host**

To specify a network management station (NMS) in the network as the intended recipient of Simple Network Management Protocol (SNMP) notifications or informs, use the **snmp-server host** command in global configuration mode. To disable the configuration of the NMS as intended recipient, use the **no**  form of this command.

**snmp-server host** *host-addr* [**vrf** *vrf-name*] [**traps** | **informs**] [**version** {**1** | **2c | 3** [**auth | noauth | priv**]}] *community-string* [**udp-port** *port*] [*notification-type*]

**no snmp-server host** *host-addr* [**traps** | **informs**]

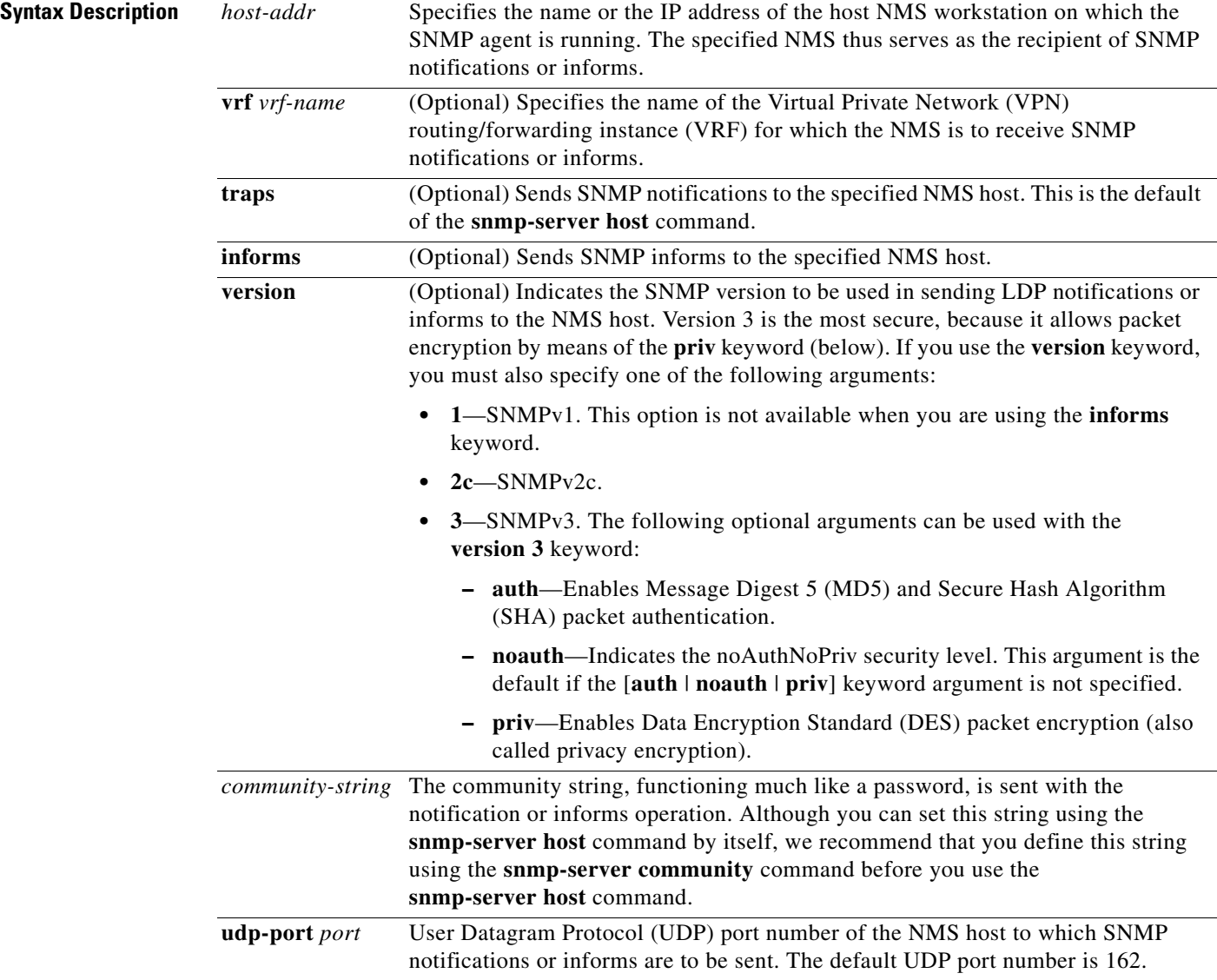

 $\mathsf{L}$ 

 $\mathbf{I}$ 

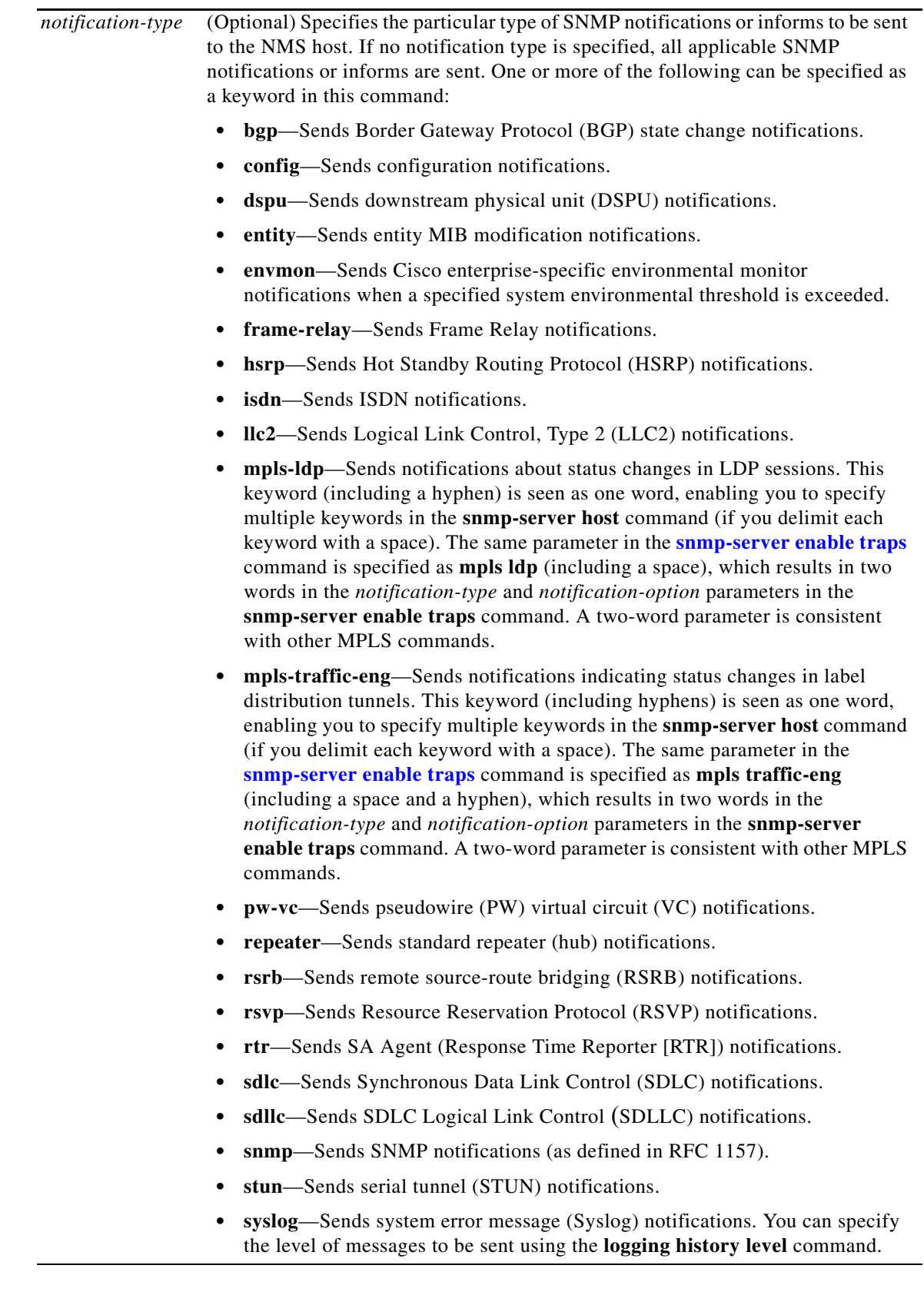

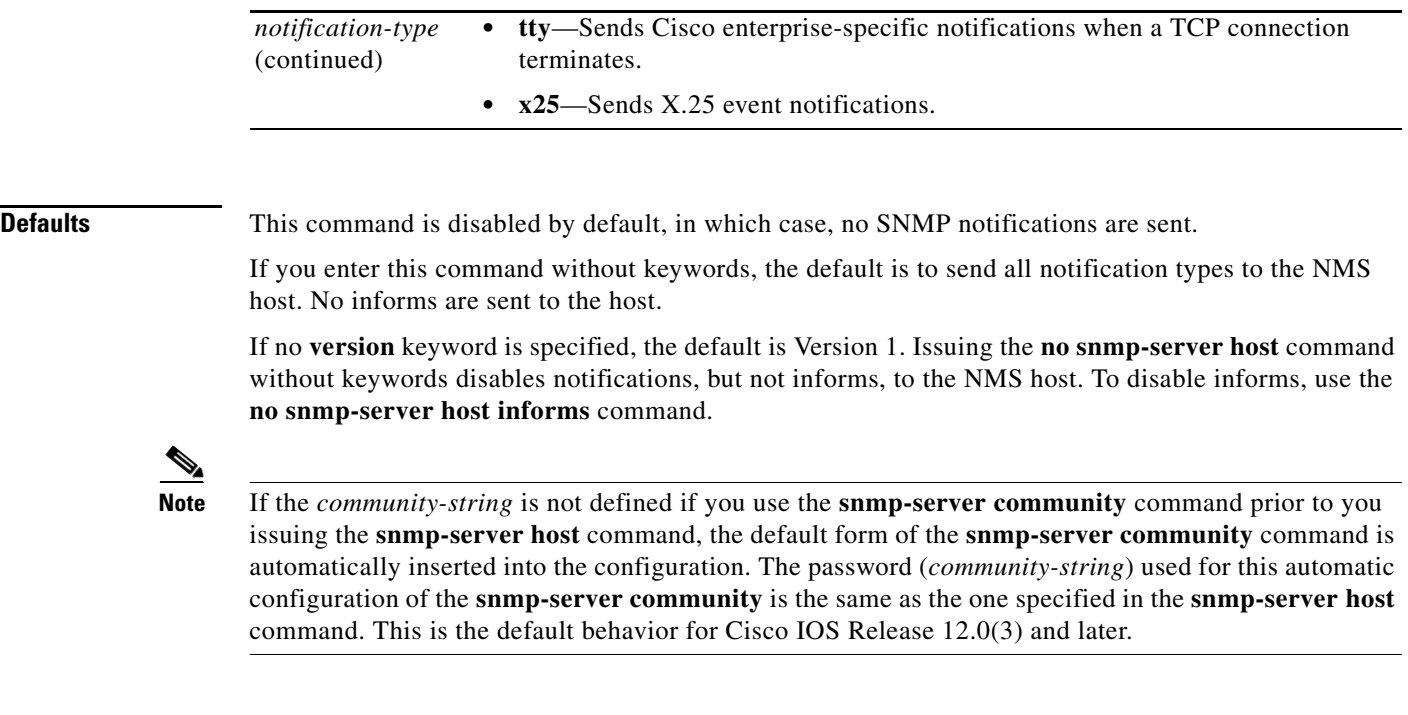

#### **Command Modes** Global configuration

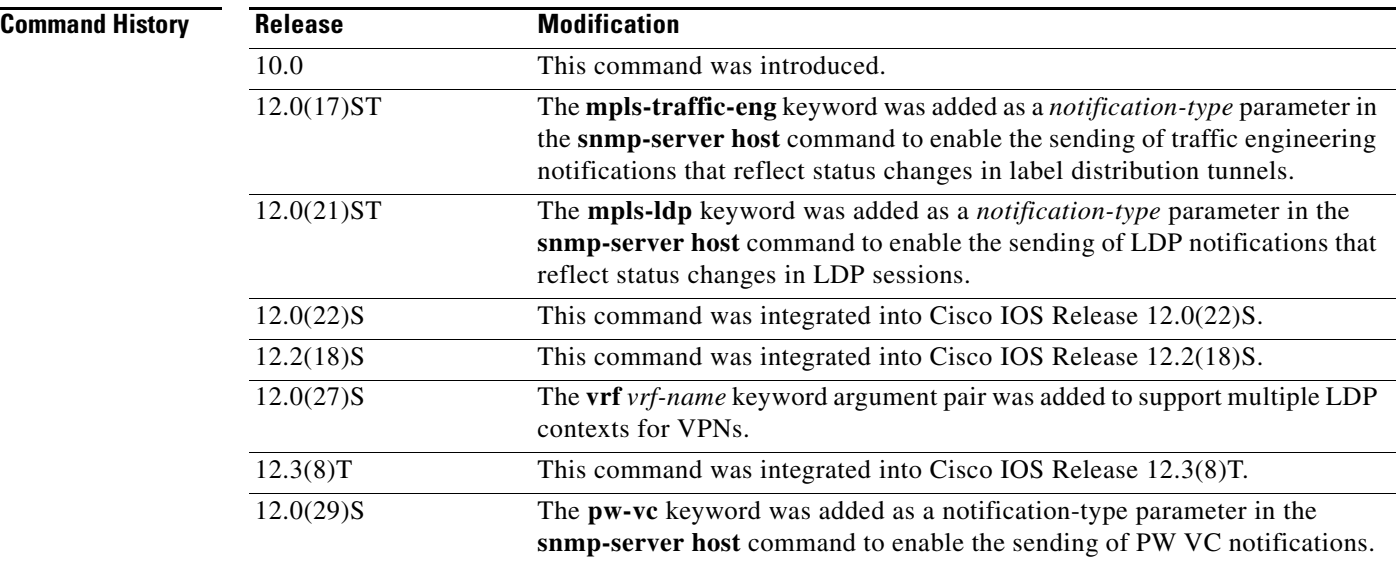

**Usage Guidelines** To configure a label switch router (LSR) to send SNMP notifications to an NMS, you must enter at least one **snmp-server host** command on the LSR.

> If you issue the **snmp-server host** command without keywords, all SNMP notification types are enabled for the specified NMS host. If you issue this command with specific keywords, only the notification types associated with those particular keywords are enabled for the NMS host.

> > $\mathsf I$

To specify multiple NMS hosts as recipients of SNMP notifications or informs, you must issue a separate **snmp-server host** command for each targeted NMS host. You can specify multiple notification types in the command for each NMS.

When multiple **snmp-server host** commands are issued for the same NMS host and notification type (trap or inform request), each succeeding command overwrites the previous command. For example, if you issue an **snmp-server host inform** command for an NMS host and then issue another **snmp-server host inform** command for the same NMS host, the second command overrides the first command.

The **snmp-server host** command is used in conjunction with the **snmp-server enable** command. You use the **snmp-server enable** command to specify which SNMP notifications are to be sent globally. For an NMS host to receive most SNMP notifications, at least one **snmp-server enable** command and the **snmp-server host** command for that NMS host must be enabled on the LSR.

**Examples** If you want to configure a unique SNMP community string for notifications, but you want to prevent SNMP polling access with this particular string, the configuration should include an access-list. In the following example, the community string is named comaccess and the access list is numbered 10:

Router(config)# **snmp-server community comaccess ro 10**

Router(config)# **snmp-server host 172.20.2.160 comaccess**

Router(config)# **access-list 10 deny any**

In the following example, SNMP notifications are sent to the NMS host specified as myhost.cisco.com. The community string is defined as comaccess.

```
Router(config)# snmp-server enable traps
```
Router(config)# **snmp-server host myhost.cisco.com comaccess snmp**

In the following example, SNMP and the Cisco environmental monitor (envmon) enterprise-specific notifications are sent to the NMS host identified by IP address 172.30.2.160:

```
Router(config)# snmp-server enable traps
```
Router(config)# **snmp-server host 172.30.2.160 public snmp envmon**

In the following example, the LSR is enabled to send all notifications to the SNMP host identified as myhost.cisco.com. The community string is defined as public.

```
Router(config)# snmp-server enable traps
```
Router(config)# **snmp-server host myhost.cisco.com public**

In the following example, notifications are not sent to any SNMP host. The BGP notifications are enabled for all hosts, but only the ISDN notifications are sent to the host NMS.

Router(config)# **snmp-server enable traps bgp**

Router(config)# **snmp-server host bob public isdn**

In the following example, the LSR is enabled to send all inform requests to the NMS host specified as myhost.cisco.com. The community string is defined as public.

```
Router(config)# snmp-server enable traps
```
Router(config)# **snmp-server host myhost.cisco.com informs version 2c public**

 $\mathbf I$ 

In the following example, Hot Standby Router Protocol (HSRP) MIB notifications are sent to the NMS host specified as myhost.cisco.com. The community string is defined as public.

Router(config)# **snmp-server enable hsrp**

Router(config)# **snmp-server host myhost.cisco.com traps version 2c public hsrp**

In the following example, the community name is defined as public and SNMP pw-vc-specific notifications are sent to the NMS host identified by IP address 172.19.192.50:

Router(config)# **snmp-server host 172.19.192.50 public pw-vc**

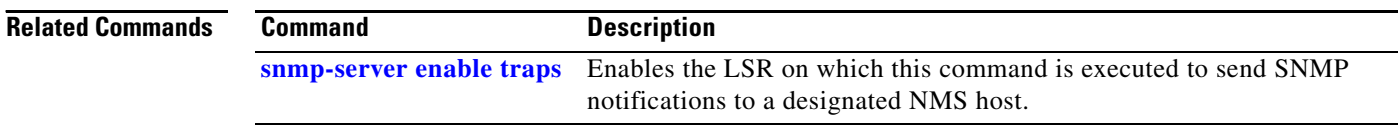

# <span id="page-32-0"></span>**Glossary**

**CE router**—customer edge router. A router that is part of a customer network and that interfaces to a provider edge (PE) router.

**encapsulation**—Wrapping of data in a particular protocol header. For example, Ethernet data is wrapped in a specific Ethernet header before network transit. Also, when bridging dissimilar networks, the entire frame from one network is simply placed in the header used by the data link layer protocol of the other network.

**EoMPLS**—Ethernet over Multiprotocol Label Switching (MPLS). A tunneling mechanism that allows a service provider to tunnel customer Layer 2 traffic though a Layer 3 MPLS network. EoMPLS is a point-to-point solution only. EoMPLS is also known Layer 2 tunneling.

**IETF**—Internet Engineering Task Force. A task force (consisting of more than 80 working groups) that is developing standards for the Internet and the IP suite of protocols.

**LDP**—Label Distribution Protocol. The protocol that supports MPLS hop-by-hop forwarding and the distribution of bindings between labels and network prefixes. The Cisco proprietary version of this protocol is the Tag Distribution Protocol (TDP).

**LSP**—label-switched path. A configured connection between two label switch routers (LSRs) in which label-switching techniques are used for packet forwarding; also a specific path through an MPLS network.

**LSR**—label switch router. A Multiprotocol Label Switching (MPLS) node that can forward native Layer 3 packets. The LSR forwards a packet based on the value of a label attached to the packet.

**MIB**—Management Information Base. A database of network management information that is used and maintained by a network management protocol such as Simple Network Management Protocol (SNMP). The value of a MIB object can be changed or retrieved by using SNMP commands, usually through a network management system. MIB objects are organized in a tree structure that includes public (standard) and private (proprietary) branches.

**MPLS—**Multiprotocol Label Switching. A switching method for the forwarding of IP traffic through the use of a label. This label instructs the routers and the switches in the network where to forward the packets based on preestablished IP routing information.

**MTU**—maximum transmission unit. Maximum packet size, in bytes, that a particular interface can handle.

**NMS**—network management system. System responsible for managing at least part of a network. An NMS is generally a reasonably powerful and well-equipped computer, such as an engineering workstation. NMSs communicate with agents to help keep track of network statistics and resources.

**notification**—A message sent by a Simple Network Management Protocol (SNMP) agent to a network management station, console, or terminal to indicate that a significant network event has occurred. *See also* trap.

**OSPF**—Open Shortest Path First. A link-state hierarchical Interior Gateway Protocol routing algorithm, derived from the IS-IS protocol. OSPF features include least-cost routing, multipath routing, and load balancing.

**PE router—provider edge router.** A router that is part of a service provider's network and is connected to a customer edge (CE) router.

**primary tunnel**—Tunnel whose LSP may be fast rerouted if there is a failure. Backup tunnels cannot be primary tunnels.

**pseudowire**—PW. A mechanism that carries the elements of an emulated service from one provider edge (PE) to one or more PEs over a packet switched network (PSN).

 $\overline{\phantom{a}}$ 

**SNMP**—Simple Network Management Protocol. A management protocol used almost exclusively in TCP/IP networks. SNMP provides a means for monitoring and controlling network devices, and for managing configurations, statistics collection, performance, and security.

**trap**—A message sent by an SNMP agent to a network management station, console, or terminal, indicating that a significant event occurred. Traps are less reliable than notification requests because the receiver does not send an acknowledgment when it receives a trap. The sender cannot determine if the trap was received.

**tunnel**—A secure communication path between two peers, such as routers.

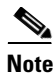

**Note** Refer to *[Internetworking Terms and Acronyms](http://www.cisco.com/univercd/cc/td/doc/cisintwk/ita/index.htm)* for terms not included in this glossary.

CCVP, the Cisco logo, and Welcome to the Human Network are trademarks of Cisco Systems, Inc.; Changing the Way We Work, Live, Play, and Learn is a service mark of Cisco Systems, Inc.; and Access Registrar, Aironet, Catalyst, CCDA, CCDP, CCIE, CCIP, CCNA, CCNP, CCSP, Cisco, the Cisco Certified Internetwork Expert logo, Cisco IOS, Cisco Press, Cisco Systems, Cisco Systems Capital, the Cisco Systems logo, Cisco Unity, Enterprise/Solver, EtherChannel, EtherFast, EtherSwitch, Fast Step, Follow Me Browsing, FormShare, GigaDrive, HomeLink, Internet Quotient, IOS, iPhone, IP/TV, iQ Expertise, the iQ logo, iQ Net Readiness Scorecard, iQuick Study, LightStream, Linksys, MeetingPlace, MGX, Networkers, Networking Academy, Network Registrar, PIX, ProConnect, ScriptShare, SMARTnet, StackWise, The Fastest Way to Increase Your Internet Quotient, and TransPath are registered trademarks of Cisco Systems, Inc. and/or its affiliates in the United States and certain other countries.

All other trademarks mentioned in this document or Website are the property of their respective owners. The use of the word partner does not imply a partnership relationship between Cisco and any other company. (0711R)

Copyright © 2004 Cisco Systems, Inc. All rights reserved.